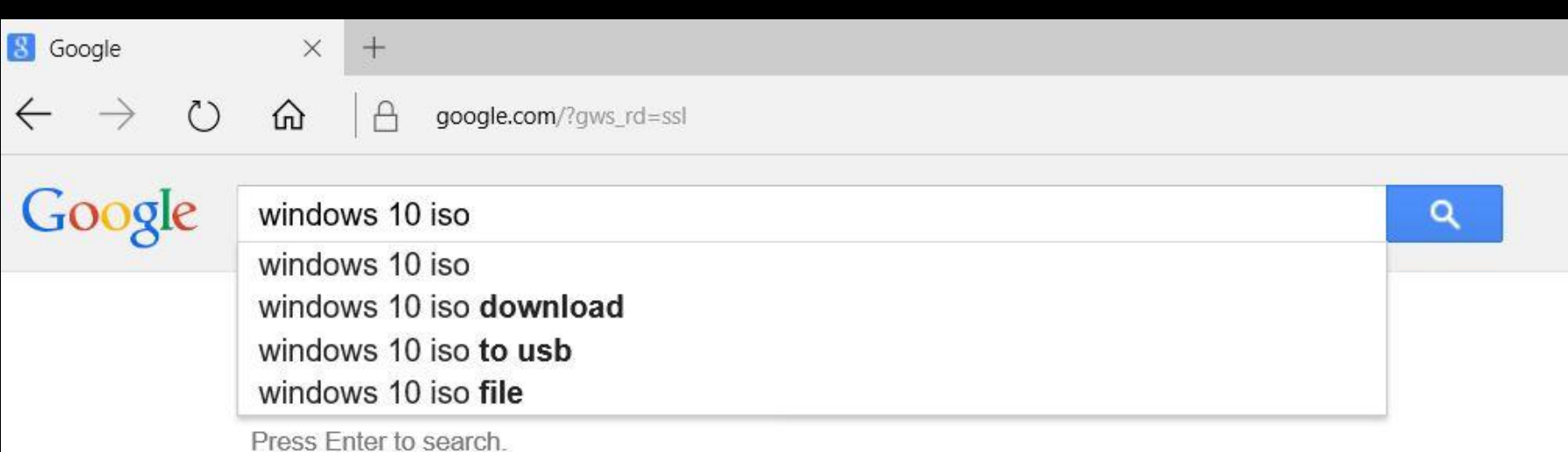

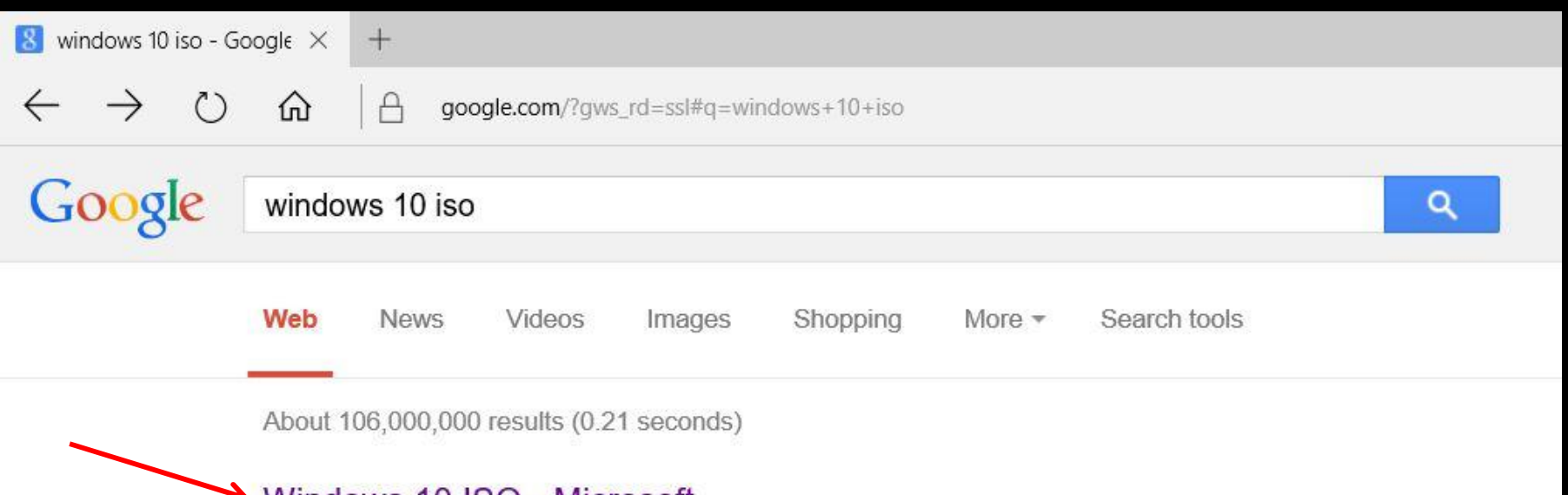

#### → Windows 10 ISO - Microsoft

https://www.microsoft.com/en-us/.../windows10IS... • Microsoft Corporation • Download Windows 10 Disc Image (ISO File). If you need to install or reinstall Windows 10, you can use the tools on this page to create your own installation ...

#### Windows 10 - Microsoft

https://www.microsoft.com/en-us/.../windows10 • Microsoft Corporation • Download Windows 10. If you need to install or reinstall Windows 10, you can use the tools on this page to create your ... Optional conversion to ISO file format.

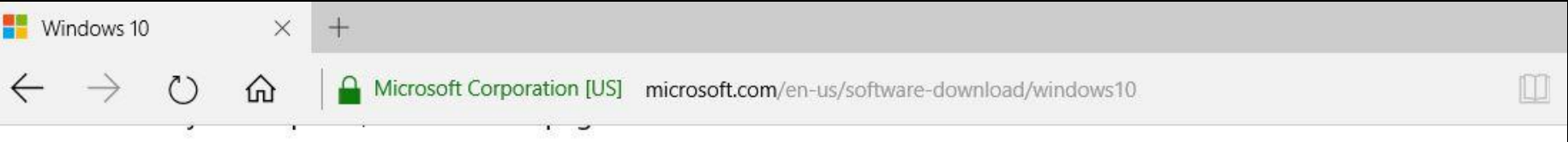

Use the media creation tool to download Windows. This tool provides the best download experience for customers running Windows 7, 8.1 and 10. To learn how to use the tool, go to the Installing Windows 10 using the media creation tool page. Tool includes:

- · File formats optimized for download speed.
- Built in media creation options for USBs and DVDs.
- Optional conversion to ISO file format.

If you're on an Enterprise edition, the media creation tool won't work for an upgrade. Please see the Volume Licensing Service Center for more information.

**Download Tool Now (32-bit version)** 

**Download Tool Now (64-bit version)** 

To check your computer, hold down the Windows key and tap the Pause Break key

**Privacy** 

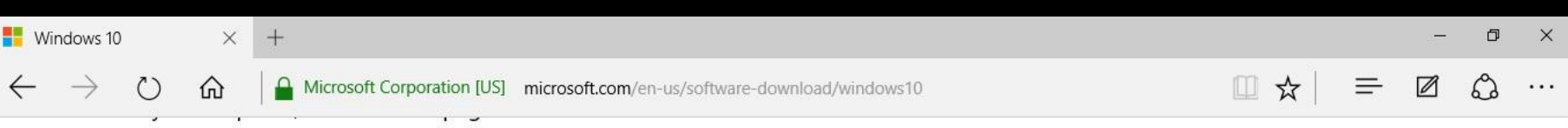

Use the media creation tool to download Windows. This tool provides the best download experience for customers running Windows 7, 8.1 and 10. To learn how to use the tool, go to the Installing Windows 10 using the media creation tool page. Tool includes:

- · File formats optimized for download speed.
- Built in media creation options for USBs and DVDs.
- Optional conversion to ISO file format.

If you're on an Enterprise edition, the media creation tool won't work for an upgrade. Please see the Volume Licensing Service Center for more information.

**Download Tool Now (32-bit version)** 

Download Tool Now (64-bit version)

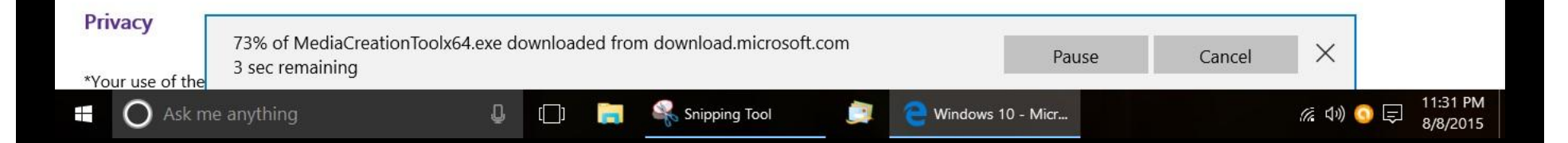

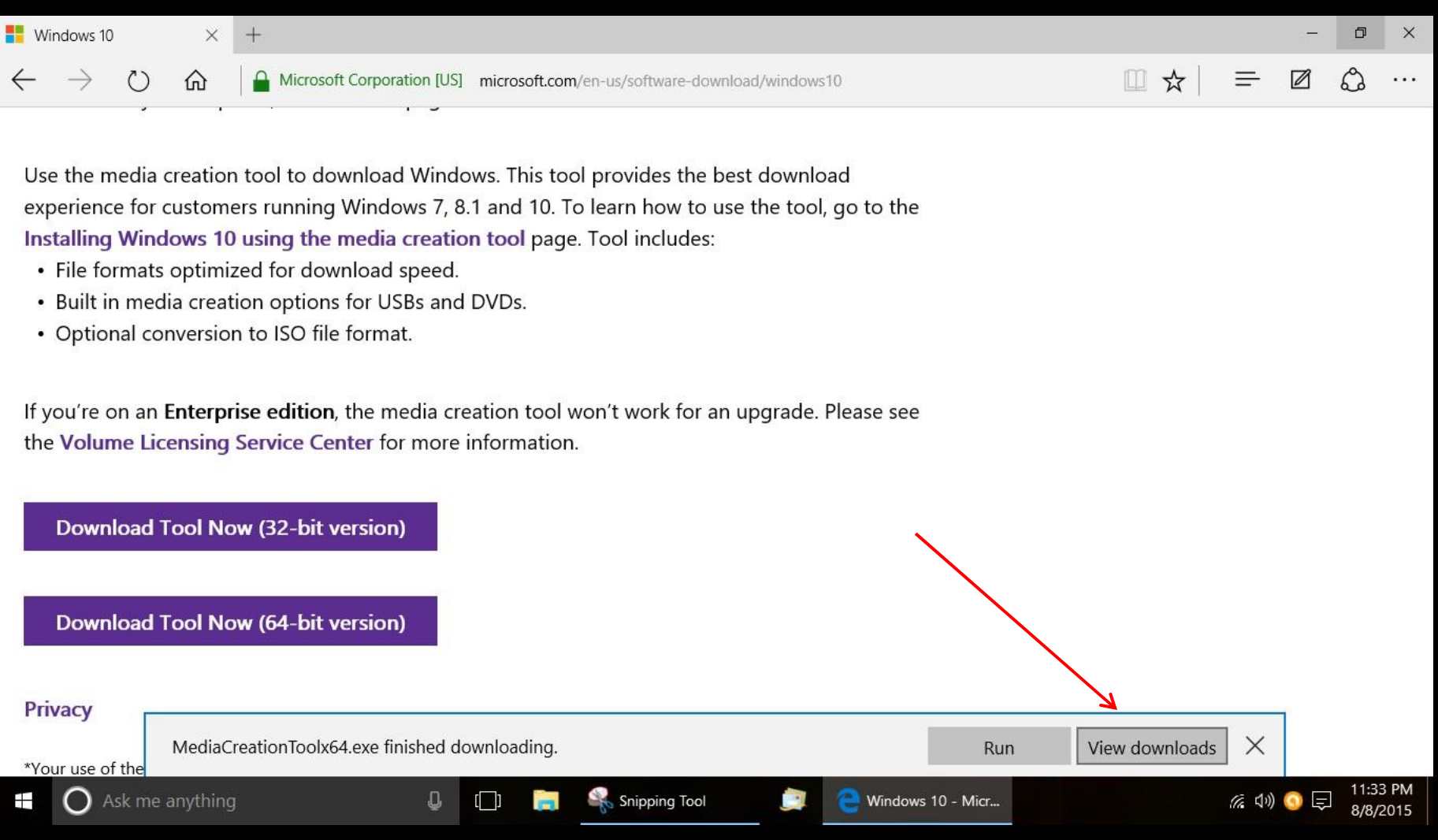

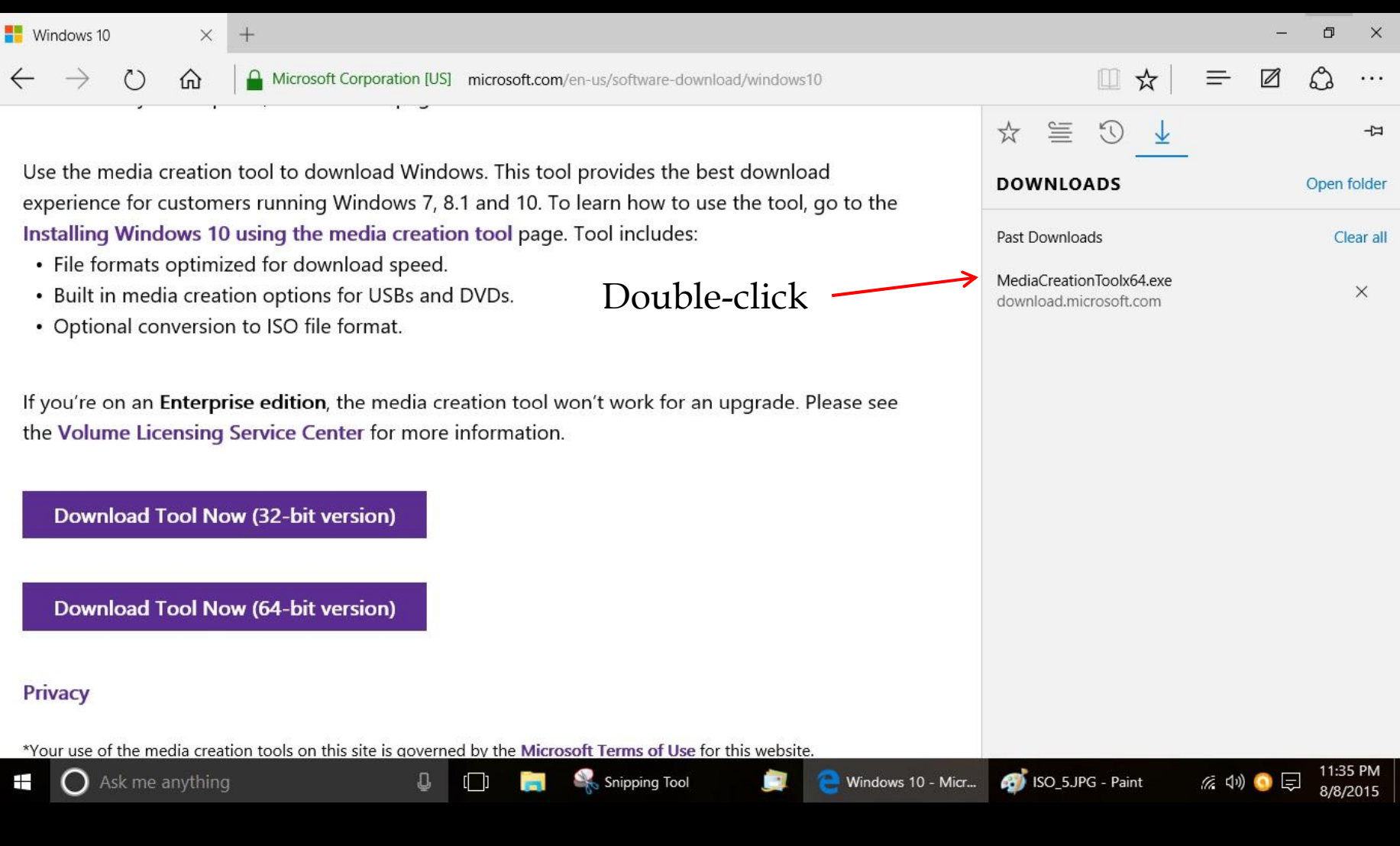

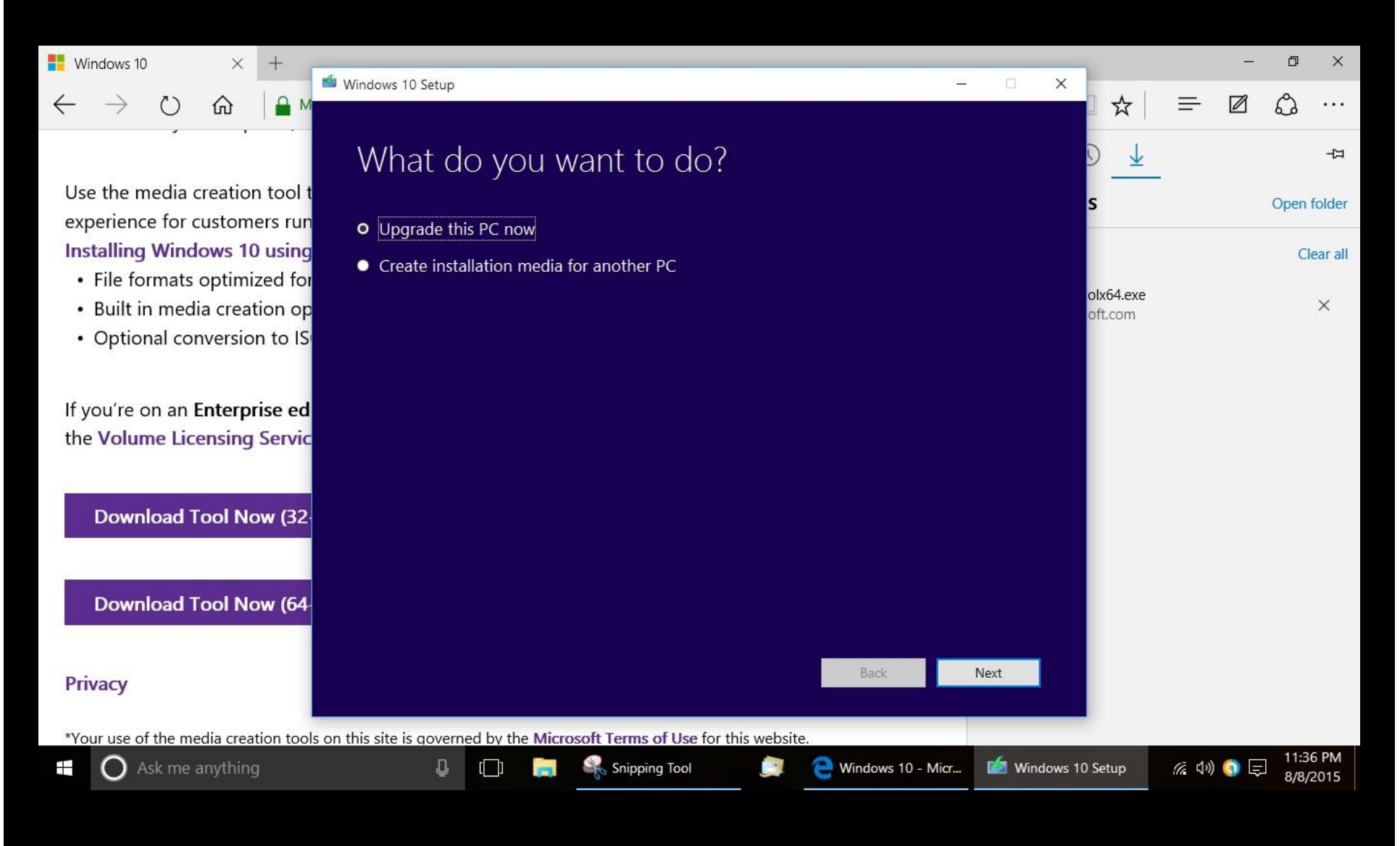

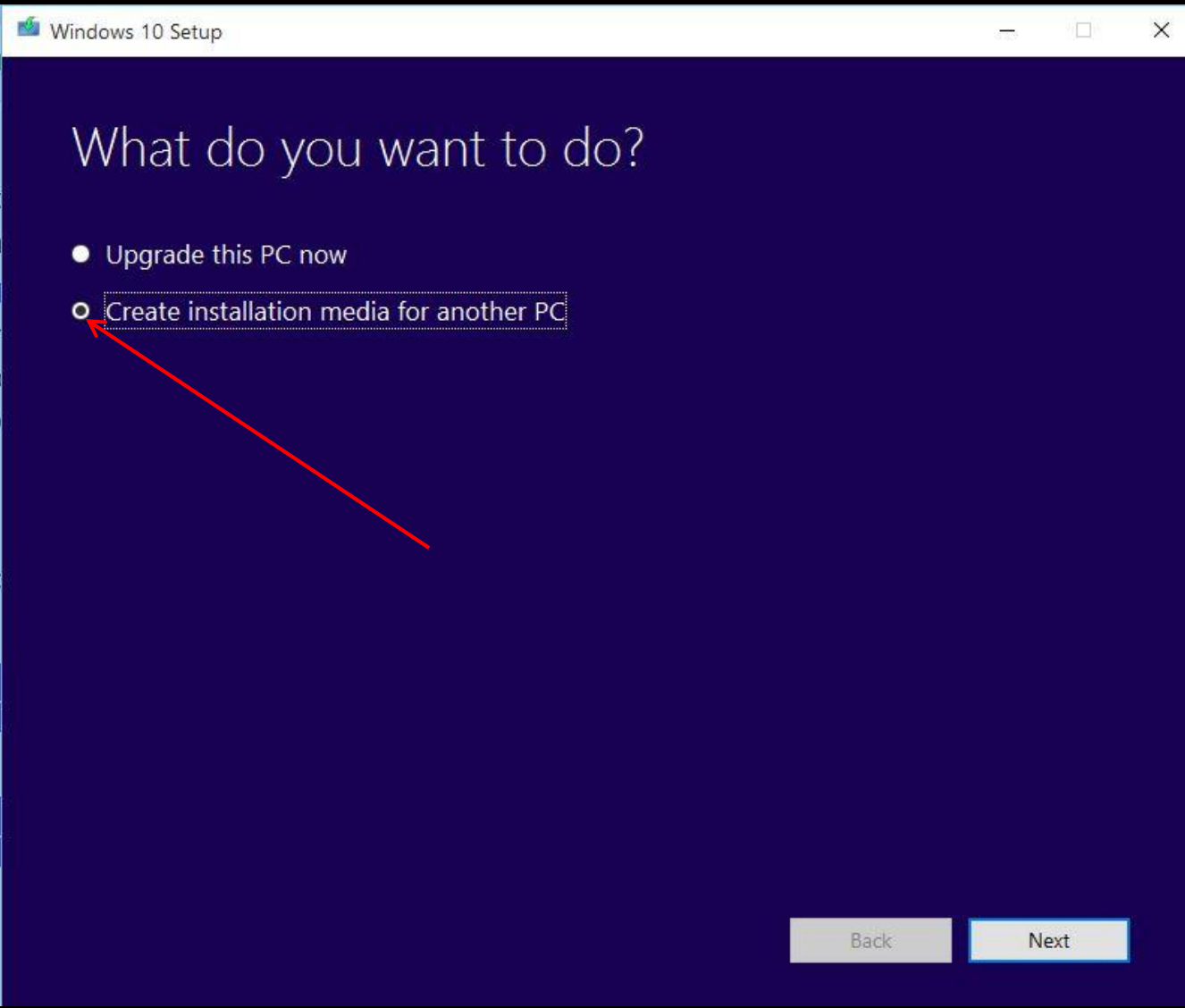

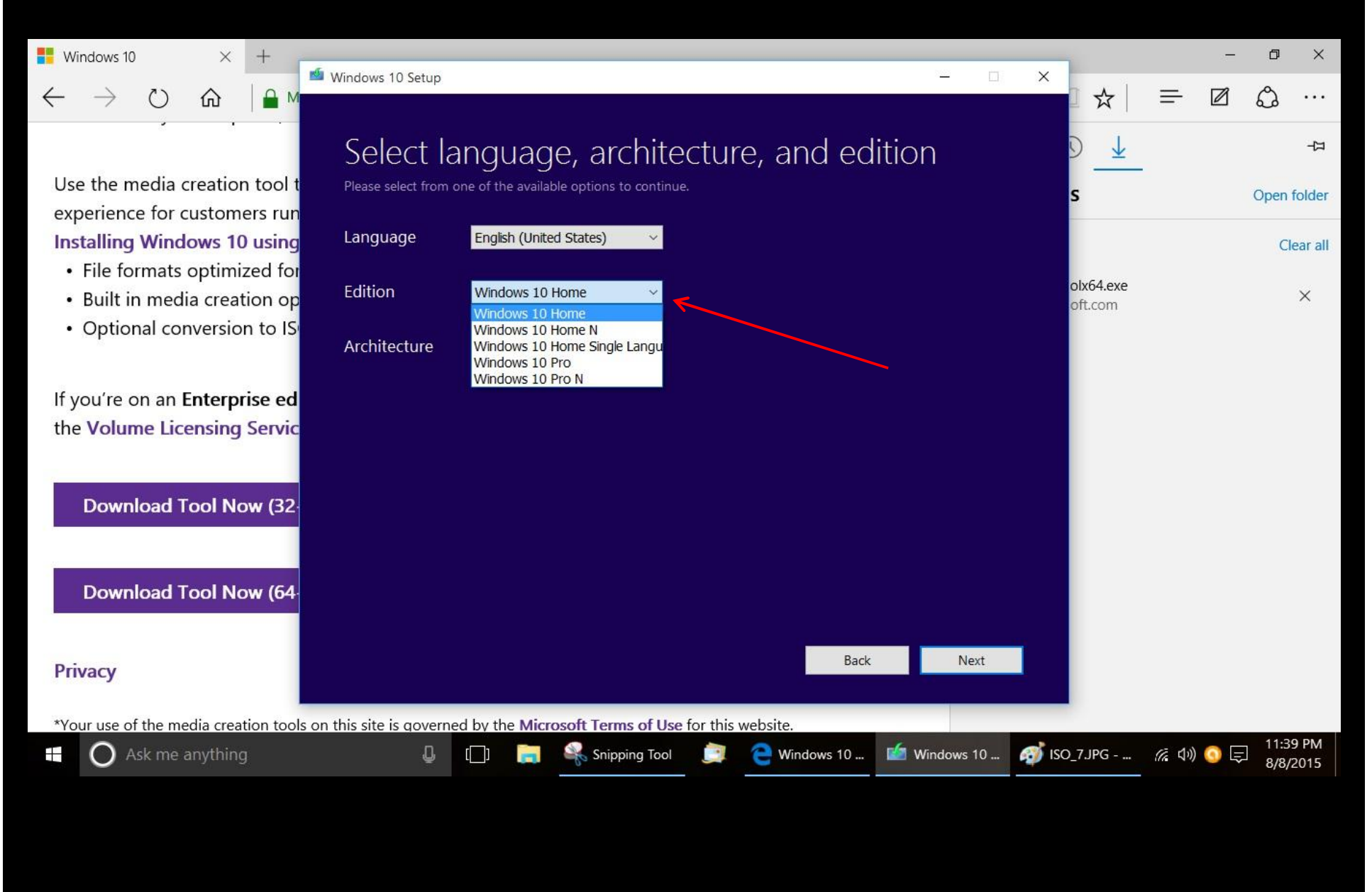

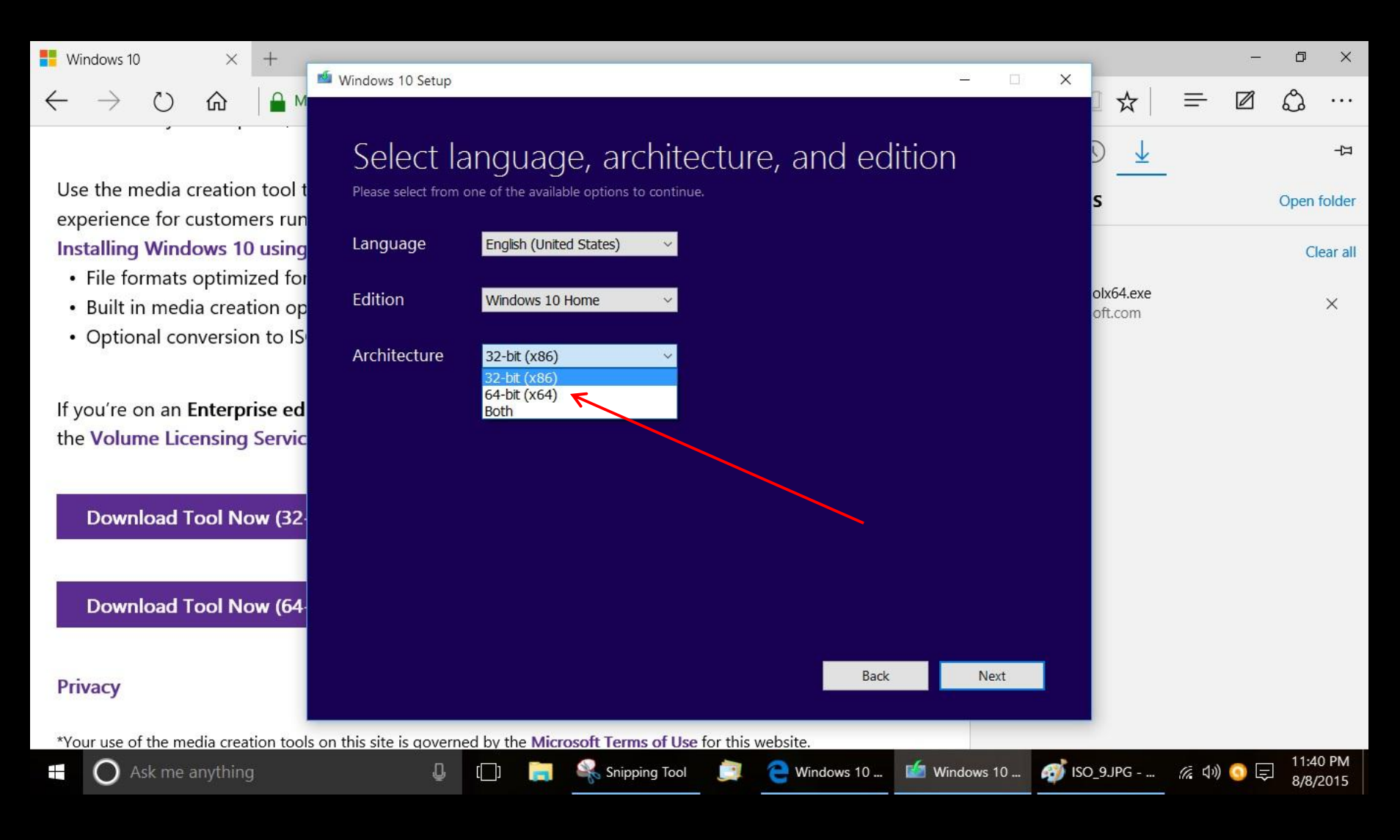

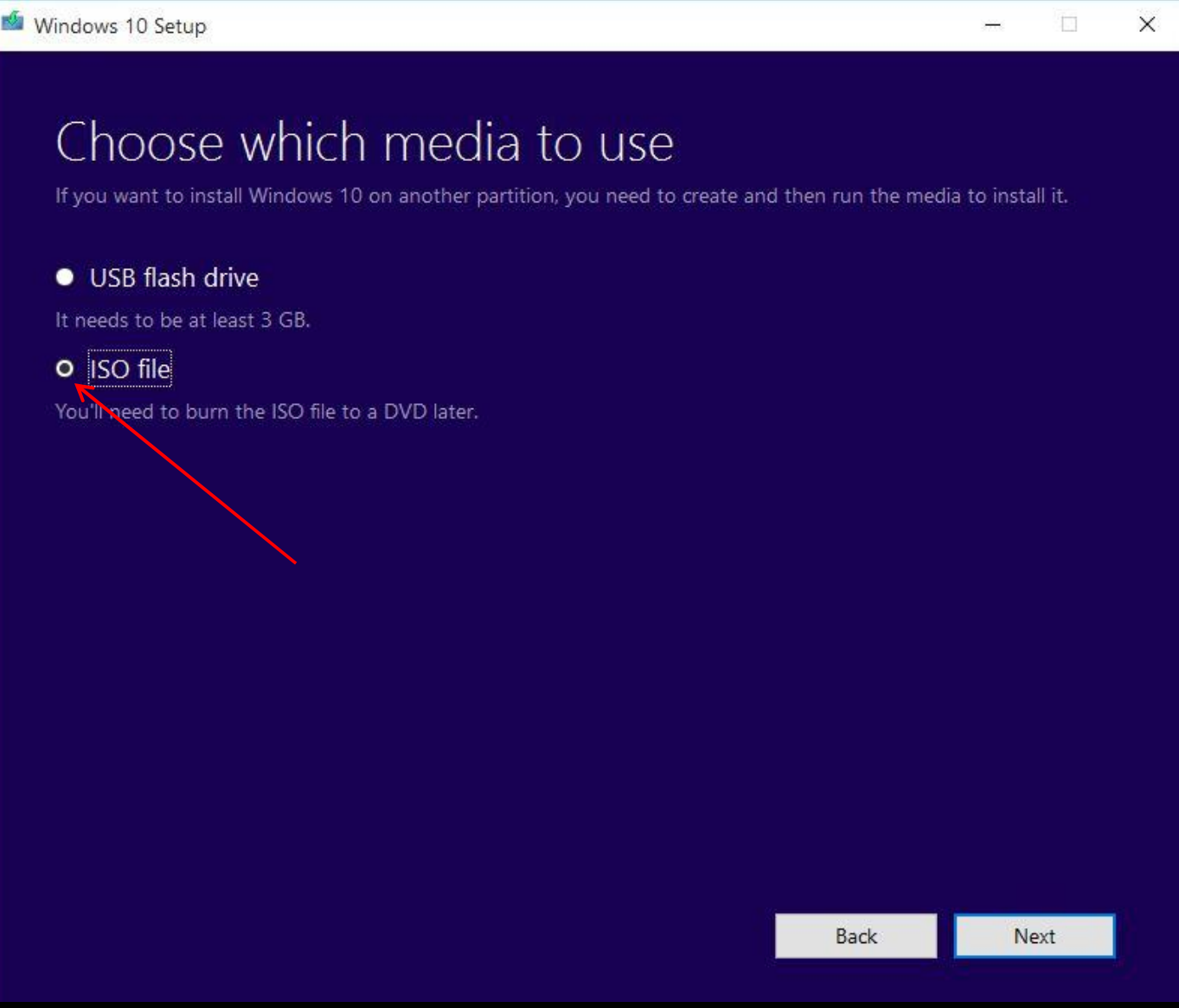

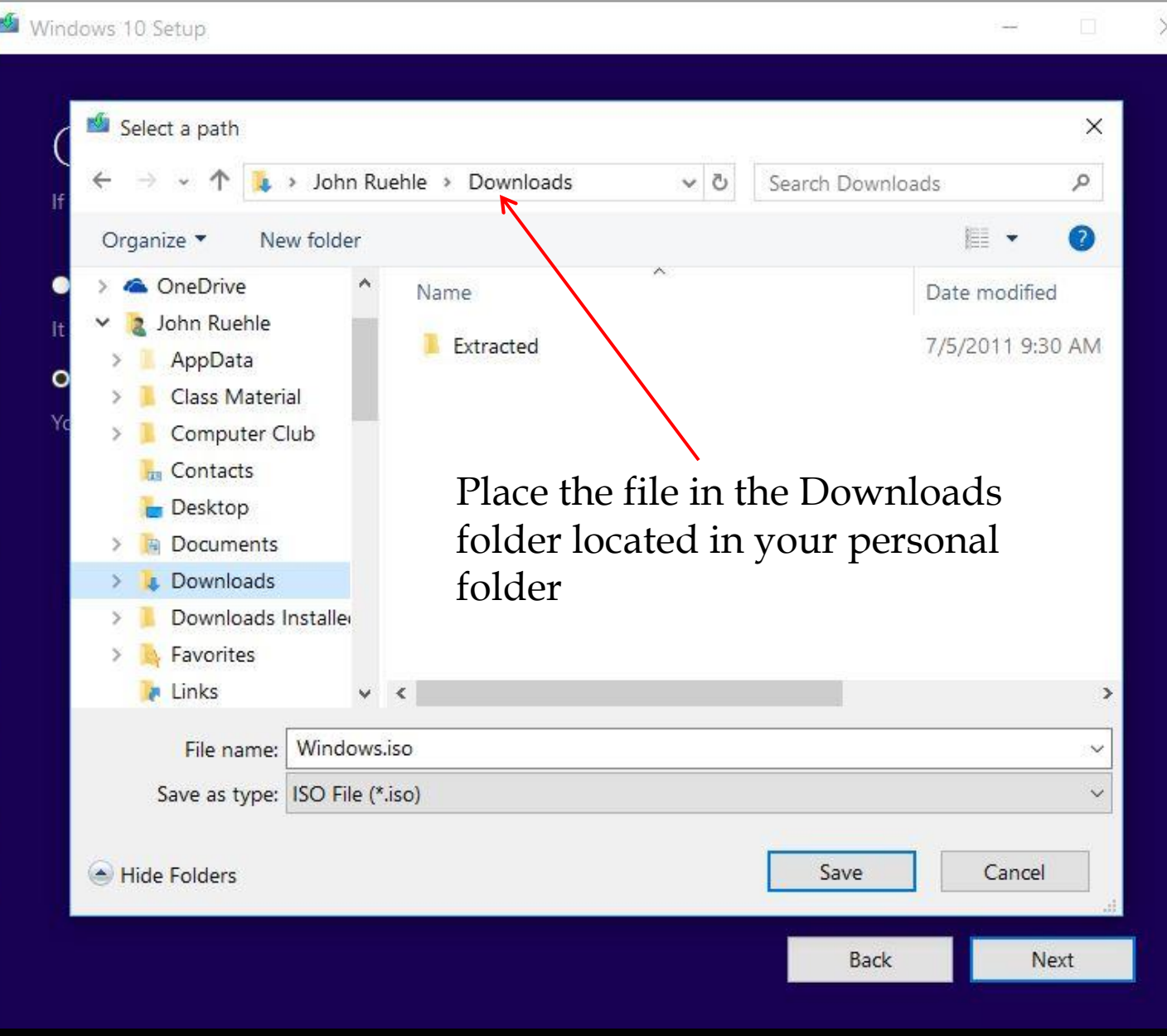

Windows 10 Setup

#### Downloading Windows 10

Feel free to keep using your PC.

Progress: 0%

This really will take a while

Back Next

**D** 

an.

 $\times$ 

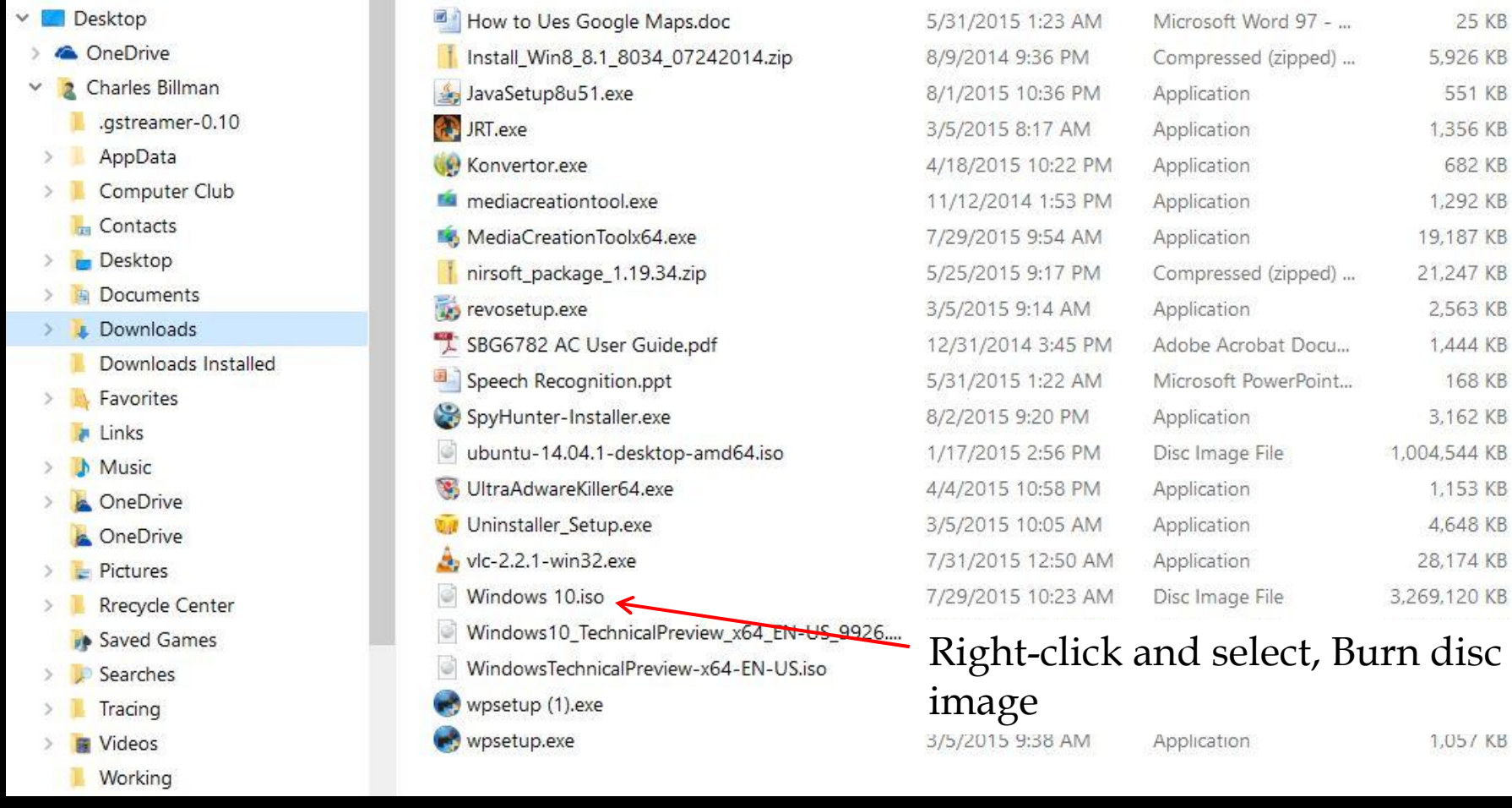

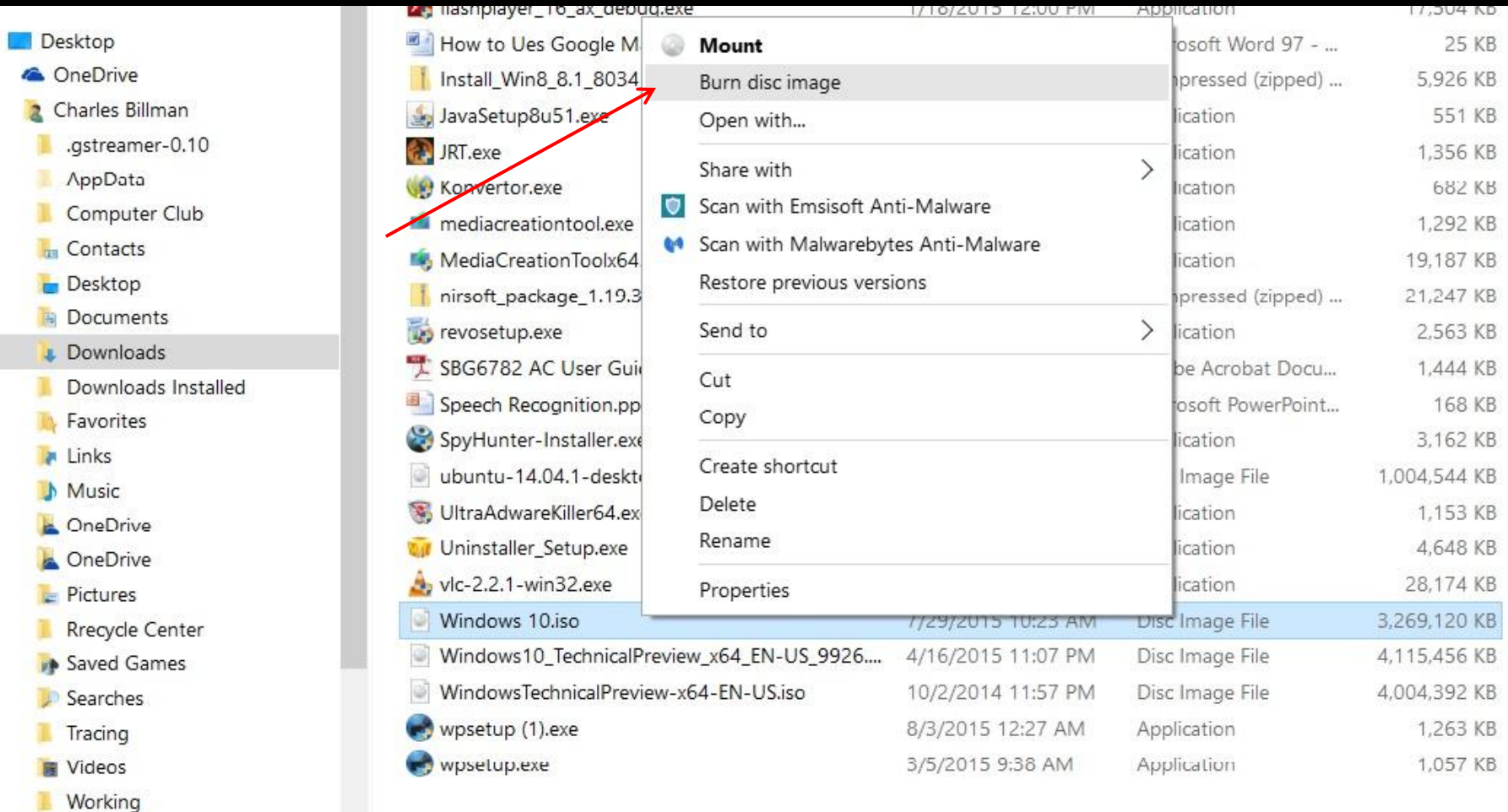

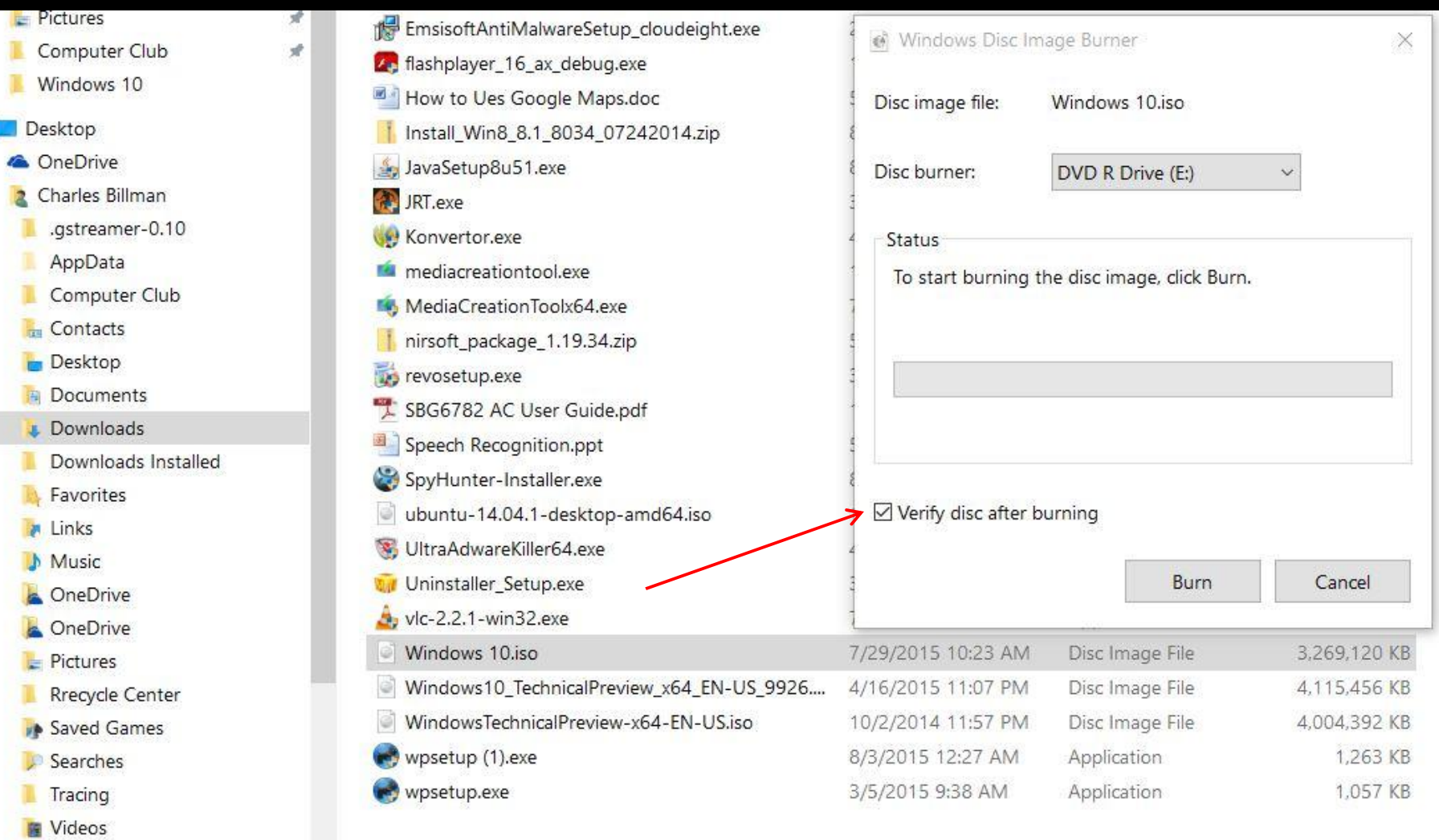

Working

T